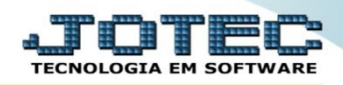

## **RELATÓRIO DE NOTAS FISCAIS DE SERVIÇOS** *FMREDNFSV*

 *Explicação: Assim como o relatório de Notas Fiscais emitidas, este relatório gerará somente informações relacionadas à Notas fiscais de Serviços emitidas com seus devidos impostos e valores, de forma analítica (detalhada).*

## Para realizar essa operação acesse o módulo: *Faturamento***.**

| Menu Geral - JOTEC - 0000095.00 - 1114 - Mozilla Firefox                                                                                                    |                                              |                                                              |                  |                        | $\Box$ e x                                                                                                    |
|----------------------------------------------------------------------------------------------------|----------------------------------------------|--------------------------------------------------------------|------------------|------------------------|----------------------------------------------------------------------------------------------------|
| 172.16.1.28/cgi-bin/jtgeseus.exe                                                                                                    |                                              |                                                              |                  |                        |                                                                                                    |
|                                                                                                    |                                              |                                                              |                  |                        | <b>TECNOLOGIA EM SOFTWARI</b>                                                                                                    |
| <b>Sistemas</b><br><b>Faturamento</b><br>Serviços<br>CRM - SAC<br>Telemarketing<br><b>EDI</b><br>Mala Direta<br><b>PDV</b><br><b>Estoque</b><br>Compras<br><b>ELPR</b><br>Produção<br>Gerenc. de projetos<br>Contas a Pagar<br>Contas a Receber<br><b>Bancos</b> | <b>Faturamento</b>                           | <b>Serviços</b>                                              | <b>CRM - SAC</b> | <b>Telemarketing</b>   | $\overline{\mathbf{2}}$<br>Acesso Rápido<br>Contabilidade<br>Aglutinador para fluxo de caixa<br>Plano de contas<br><b>Estoque</b><br>Receitas<br>Prod. abaixo do estoque mínimo<br>Produtos<br>Produtos p/ vendas<br>Produtos subordinados<br>Cargo<br>Análise de saldos<br>Categoria<br>Embalagens<br>Prod. acima do estoque máximo<br>Grupos<br><b>CRM - SAC</b><br>Solução<br><b>Telemarketing</b><br>Script<br>$\omega$ |
|                                                                                                    | <b>Mala Direta</b>                           | <b>Estoque</b>                                               | <b>Compras</b>   | <b>ELPR</b>            |                                                                                                    |
|                                                                                                    | Produção                                     | Gerenc. de projetos                                          | Contas a Pagar   | Contas a Receber       |                                                                                                    |
|                                                                                                    | <b>Bancos</b>                                | <b>Fluxo de Caixa</b>                                        | Centro de Custo  | <b>Exportador</b>      |                                                                                                    |
| <b>Fluxo de Caixa</b><br>Centro de Custo<br>Exportador<br>Gestor                                                                                                    | Gestor                                       | Importador                                                   | <b>Auditor</b>   | <b>Filiais</b>         |                                                                                                    |
| Importador<br><b>Auditor</b><br><b>Filiais</b><br>Estatísticas & Gráficos                                                                                                    | <b>Estatísticas &amp;</b><br><b>Gráficos</b> | <b>Fiscal</b>                                                | Contabilidade    | <b>Diário Auxiliar</b> |                                                                                                    |
| <b>Fiscal</b><br>Contabilidade<br>Diário Auxiliar<br><b>Ativo Fixo</b>                                                                                                    | <b>Ativo Fixo</b>                            | Folha de Pagamento                                           |                  |                        | E-Commerce<br>$\checkmark$<br>Я<br>Administração<br>$\checkmark$                                                                                                    |
| <b>Folha de Pagamento</b>                                                                                                    |                                              | CRM   SAC   BI   B2B   B2C   GESTOR   SIGE   ERP   PCP   MRP |                  |                        |                                                                                                    |
| <b>SUPORTE JOTEC</b>                                                                                                    |                                              | <b>TECNICO</b>                                               | 18/08/2015       | <b>MATRIZ</b>          | <b>Sair</b><br>회                                                                                                    |

Em seguida acesse: *Relatório > Notas fiscais serviços*.

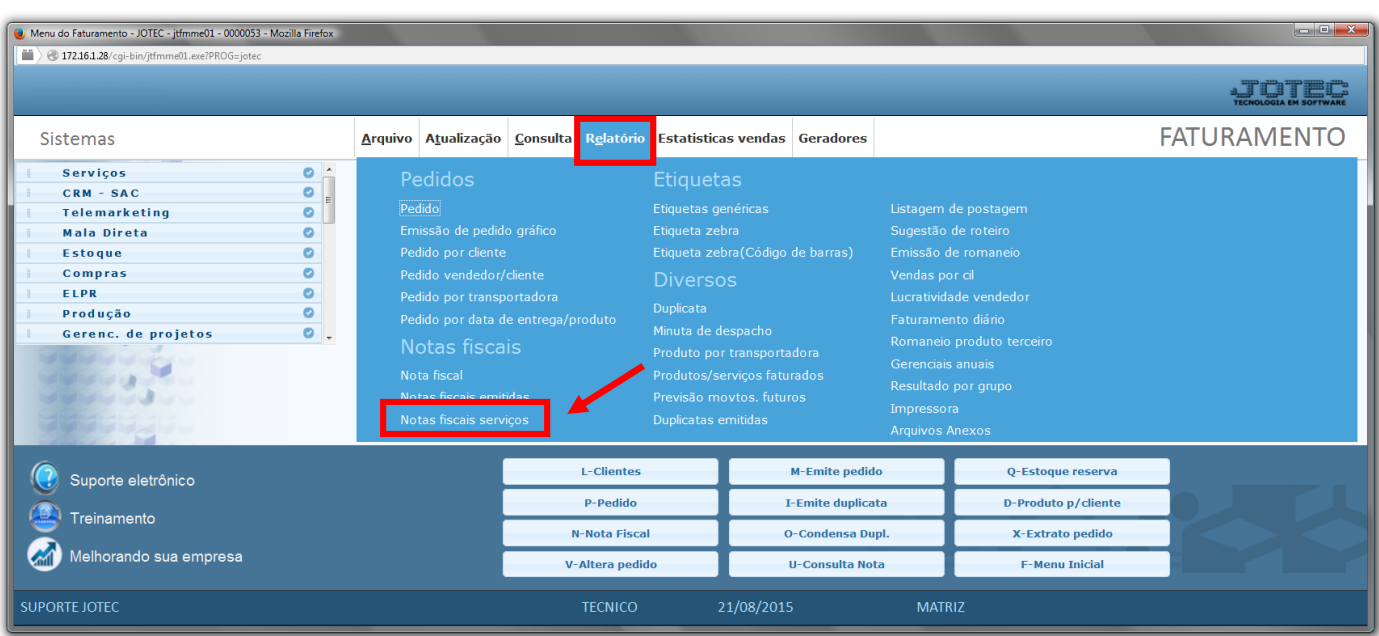

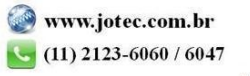

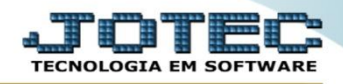

- Será aberta a tela abaixo. Informe as *(1) Datas da NF "inicial e final"* e a *(2)Nota fiscal "inicial e final"* a serem consideradas na emissão.
- Clique no ícone d*a "Impressora"* para emitir o relatório.

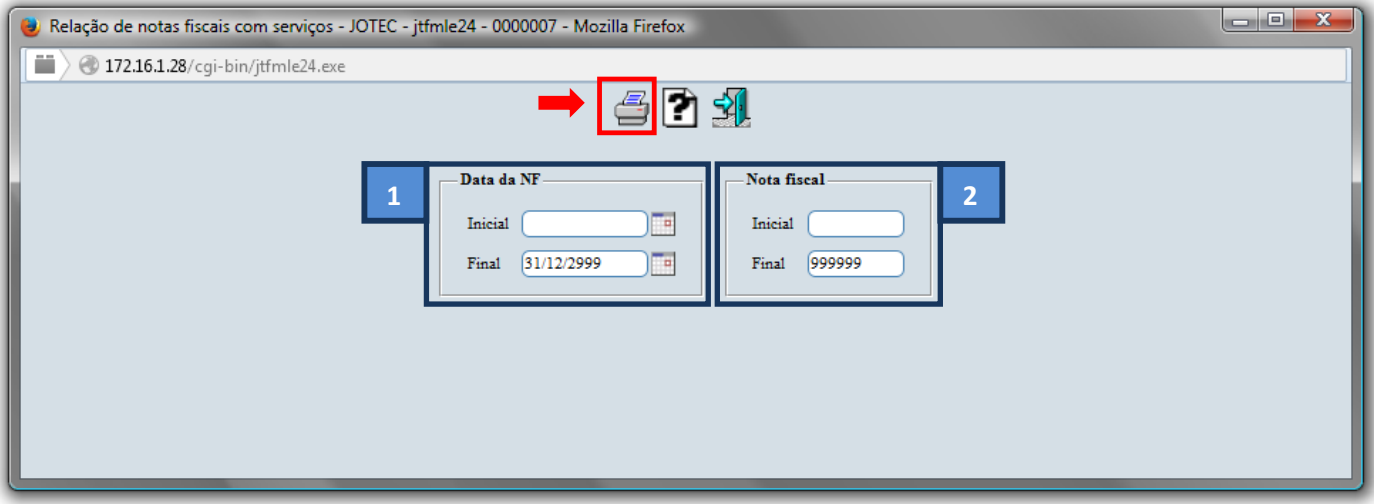

Selecione a opção: *Gráfica Normal – PDF com Logotipo* e clique na *Impressora*.

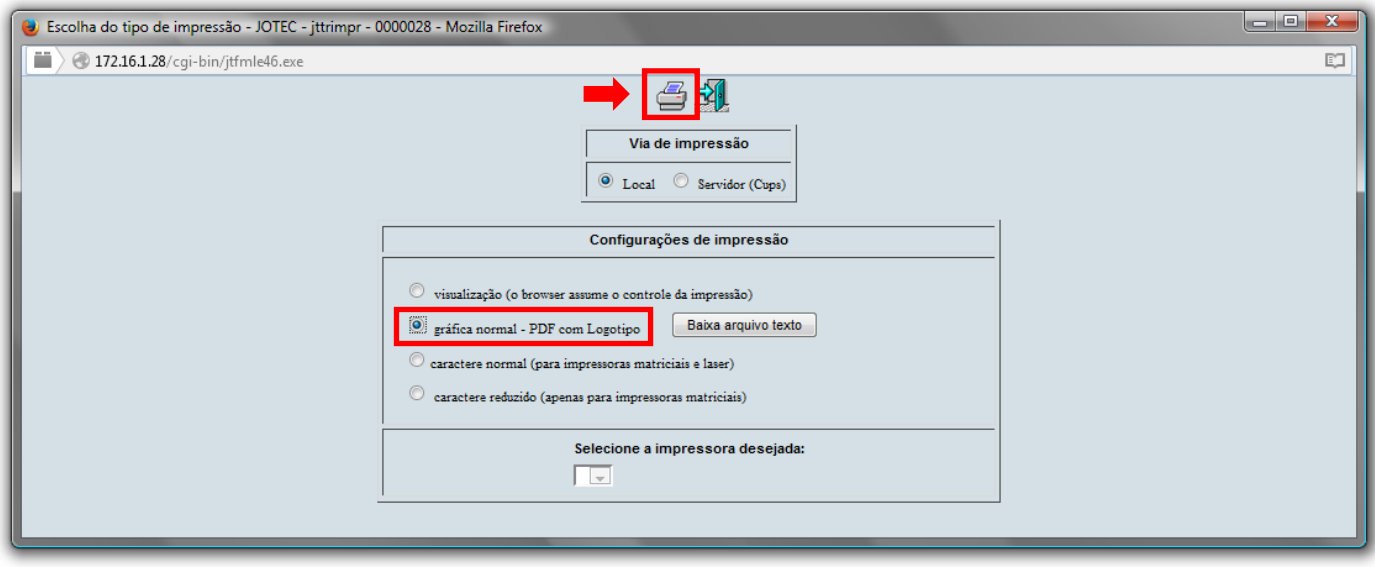

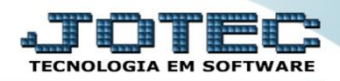

*Será aberto o relatório desejado, conforme mostrado abaixo.*

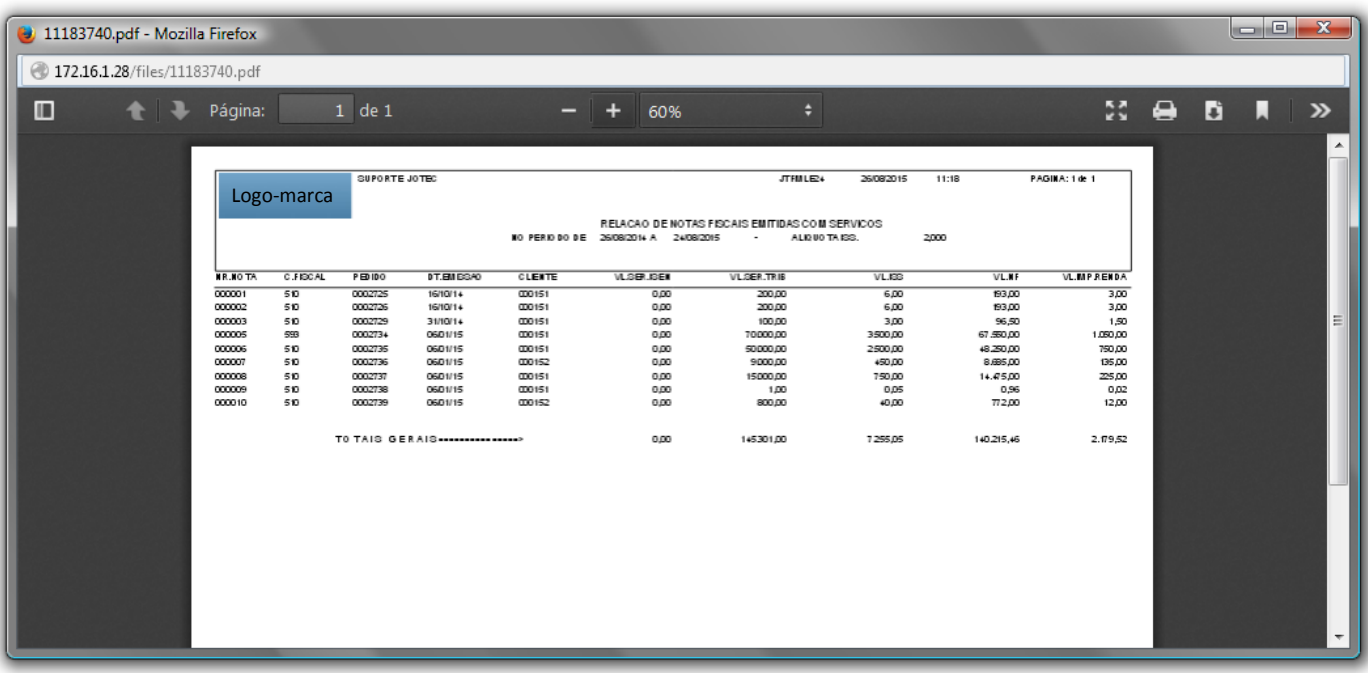

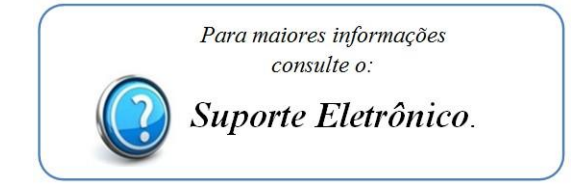

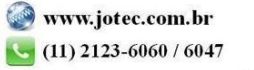